Sie können dieses Formular direkt am Rechner ausfüllen

# Daten-Beiblatt für die digitale Datenanlieferung

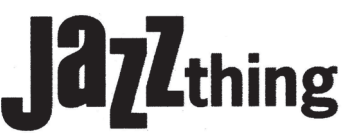

Bitte füllen Sie dieses Blatt komplett aus und mailen Sie es an: jazzthing@westermann.de Fragen an Tel.: 05 31 - 708-449

Bitte senden Sie komplette Anzeigen im PDF-Format! Keine offenen Daten! Verwenden Sie die Adobe PDF-Vorgaben PDF/X-1a:2001

### Absender (Agentur und Kunde mit Ansprechpartner)

Tel.:

Fax:

Sonstiges/Hinweise:

## Microsoft-Office

Office-Programme (Word, Excel, PowerPoint o.ä.) können keine hochwertigen Druckvorlagen erzeugen und werden deshalb nicht von uns verarbeitet.

## **Farbigkeit**

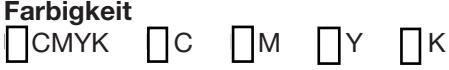

## Keine Sonderfarben verwenden!

Verwenden Sie für InDesign die Westermann-Farbeinstellungen http://www.westermann-druck.de/de/downloads.php

#### Farbmanagement

Folgende Farbprofile sind im Datensatz eingebettet und müssen für die korrekte Farbwiedergabe im Druck angewendet werden:

#### Farbprofil(e)

Wenn nicht ausdrücklich angegeben wird, dass gewünschte Profile angewendet werden sollen, werden diese automatisch gelöscht.

Datenübertragung vorbereiten (per ftp bitte nach telefonischer Ankündigung (05 31 - 708 449) Kopieren Sie alle zu übermittelnden Daten in einen Ordner. Legen Sie eine Textdatei mit ihrem Namen und Telefonnummer bei (für den Fall das Probleme auftauchen). Erstellen Sie davon eine .zip-Datei.

Tragen Sie hier den Ordnernamen (bei E-Mail; Betreff) ein:

Objekt/Ordnername:

Ausgabe-Nr.:

Geben Sie diesen Ordnernamen auch bei Auftragserteilung im Verlag an, um eine eindeutige Zuordnung zu ermöglichen.